## <<Oracle>>

, tushu007.com

<<Oracle >>

- 13 ISBN 9787121120671
- 10 ISBN 7121120674

出版时间:2011-1

页数:453

PDF

更多资源请访问:http://www.tushu007.com

, tushu007.com

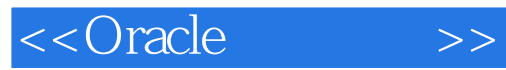

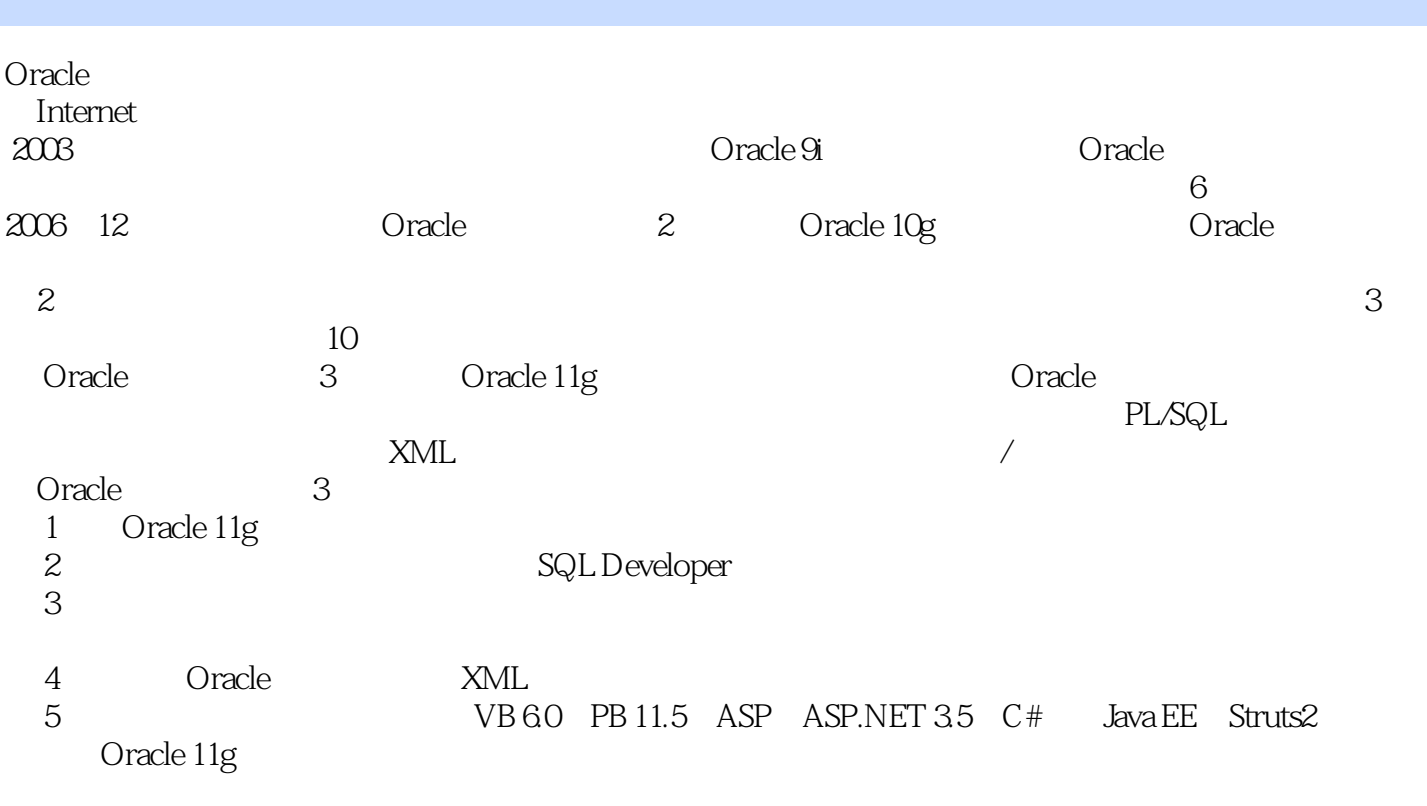

Oracle 11g

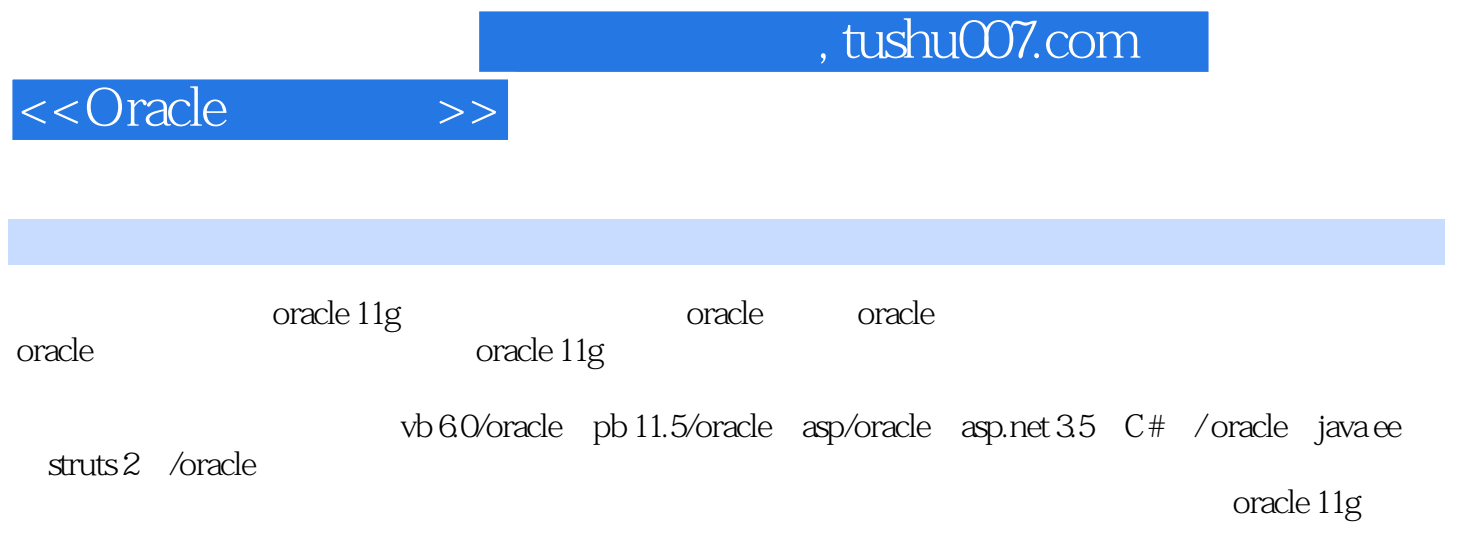

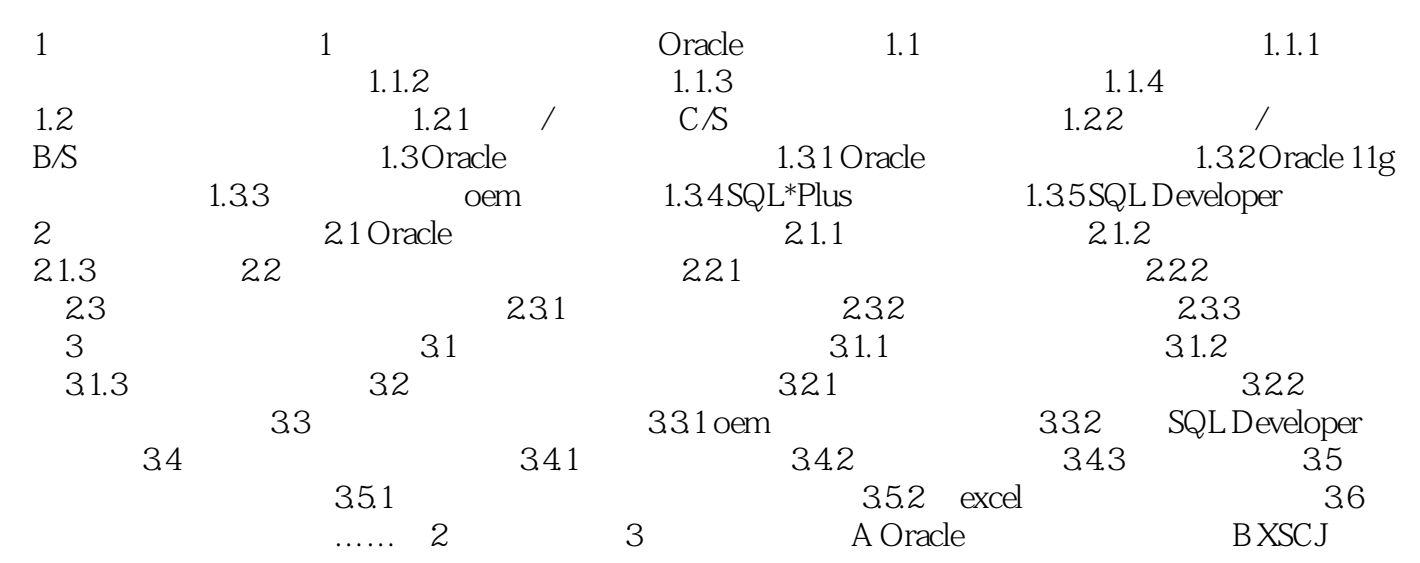

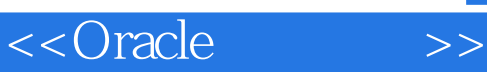

## , tushu007.com

## $DBMS$

1.  $\frac{u}{\sqrt{2\pi}}$ ,  $\frac{u}{\sqrt{2\pi}}$ ,  $\frac{u}{\sqrt{2\pi}}$ ,  $\frac{u}{\sqrt{2\pi}}$ 集"。 例如,在管理学生所选课程的成绩时,主要涉及"学生"和"课程"两个实体集。

 $\mu$  , and  $\mu$ "课程"实体集属性有课程号、课程名、开课学期、学时和学分。  $\frac{a}{\sqrt{a}}$  and  $\frac{a}{\sqrt{a}}$  and  $\frac{a}{\sqrt{a}}$  and  $\frac{a}{\sqrt{a}}$  and  $\frac{a}{\sqrt{a}}$  and  $\frac{a}{\sqrt{a}}$  and  $\frac{a}{\sqrt{a}}$  and  $\frac{a}{\sqrt{a}}$  and  $\frac{a}{\sqrt{a}}$  and  $\frac{a}{\sqrt{a}}$  and  $\frac{a}{\sqrt{a}}$  and  $\frac{a}{\sqrt{a}}$  and  $\frac{a}{\sqrt{a}}$  and  $E-R$ 

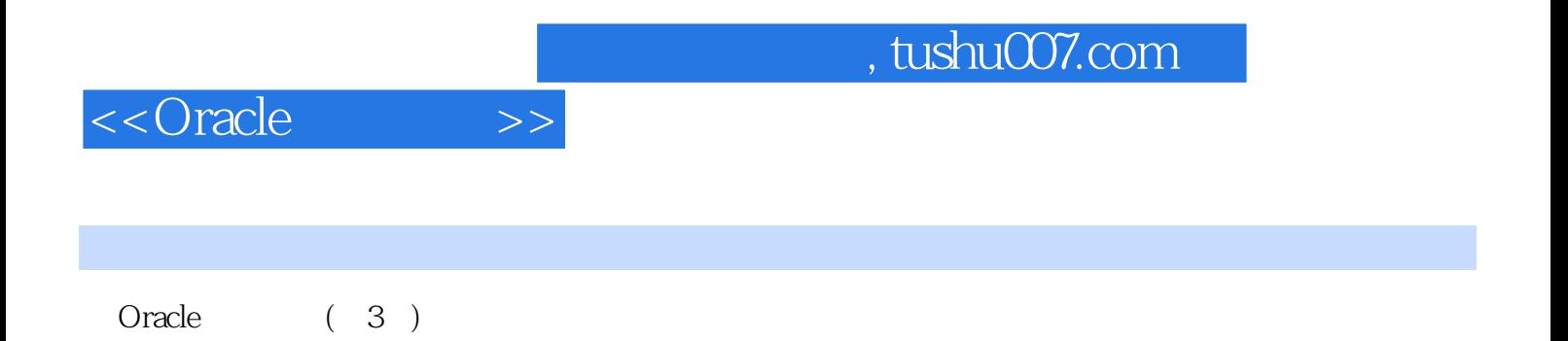

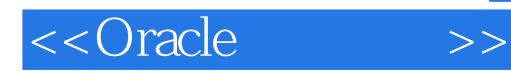

本站所提供下载的PDF图书仅提供预览和简介,请支持正版图书。

更多资源请访问:http://www.tushu007.com